## **HLA Reference Manual**

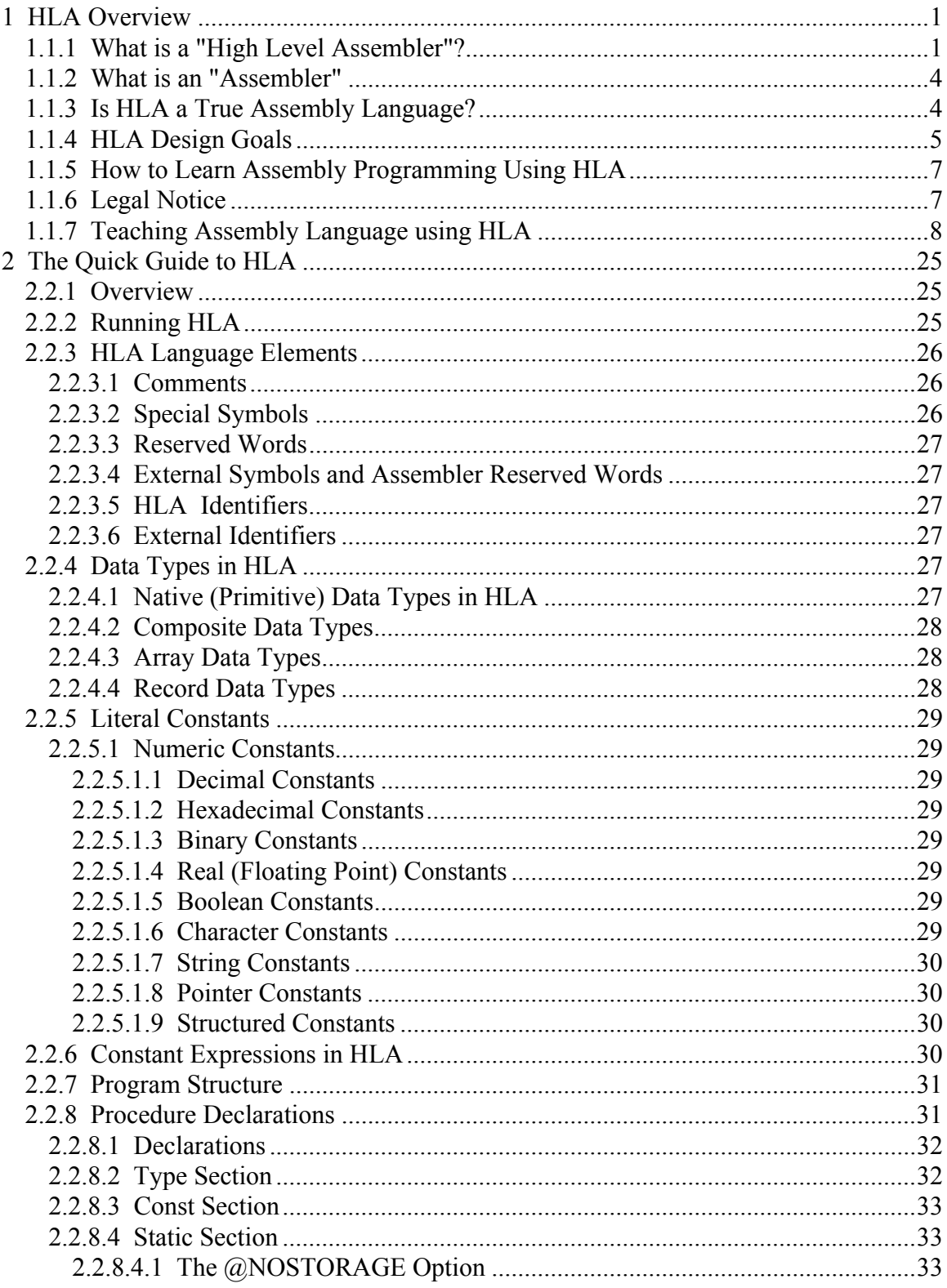

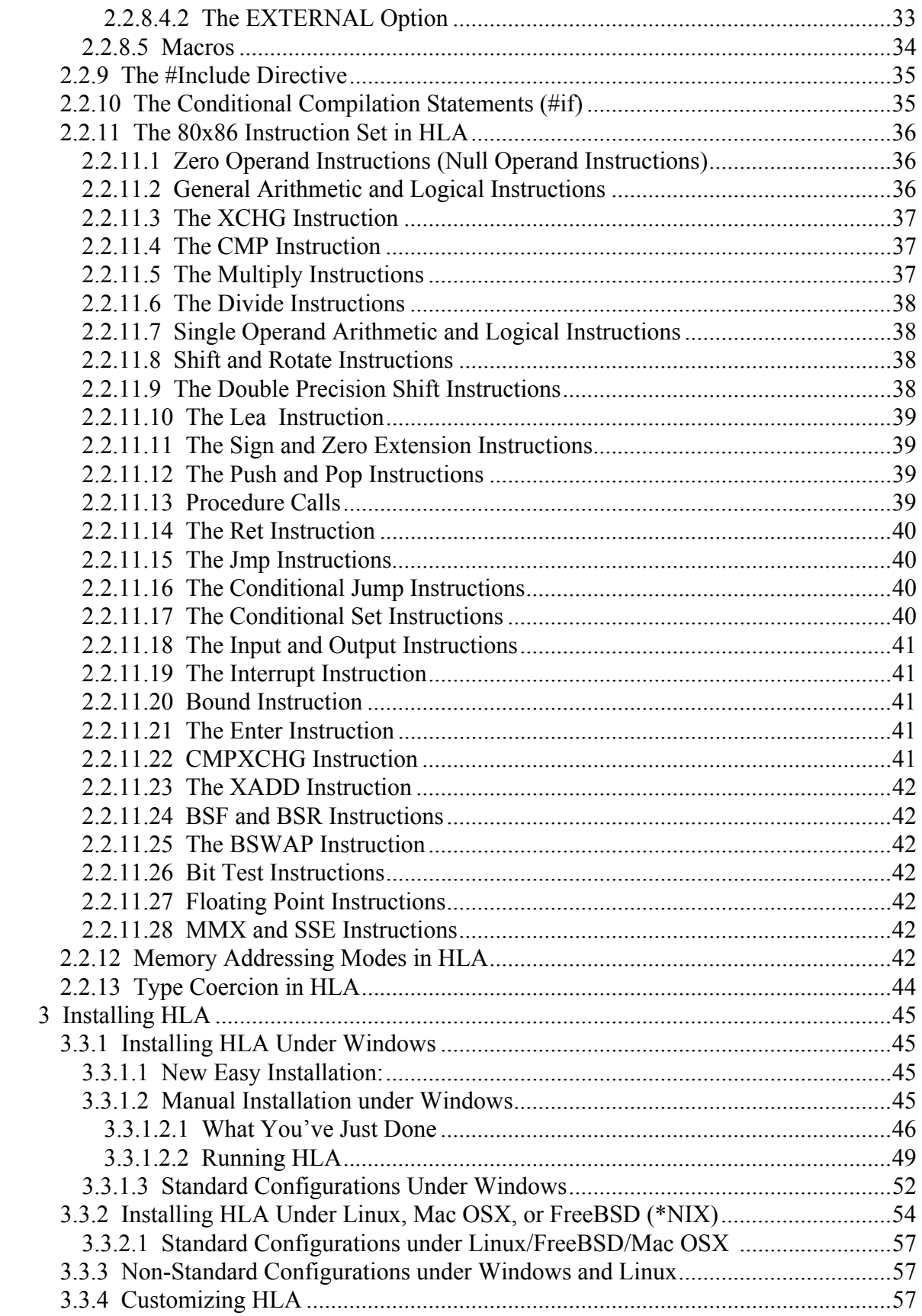

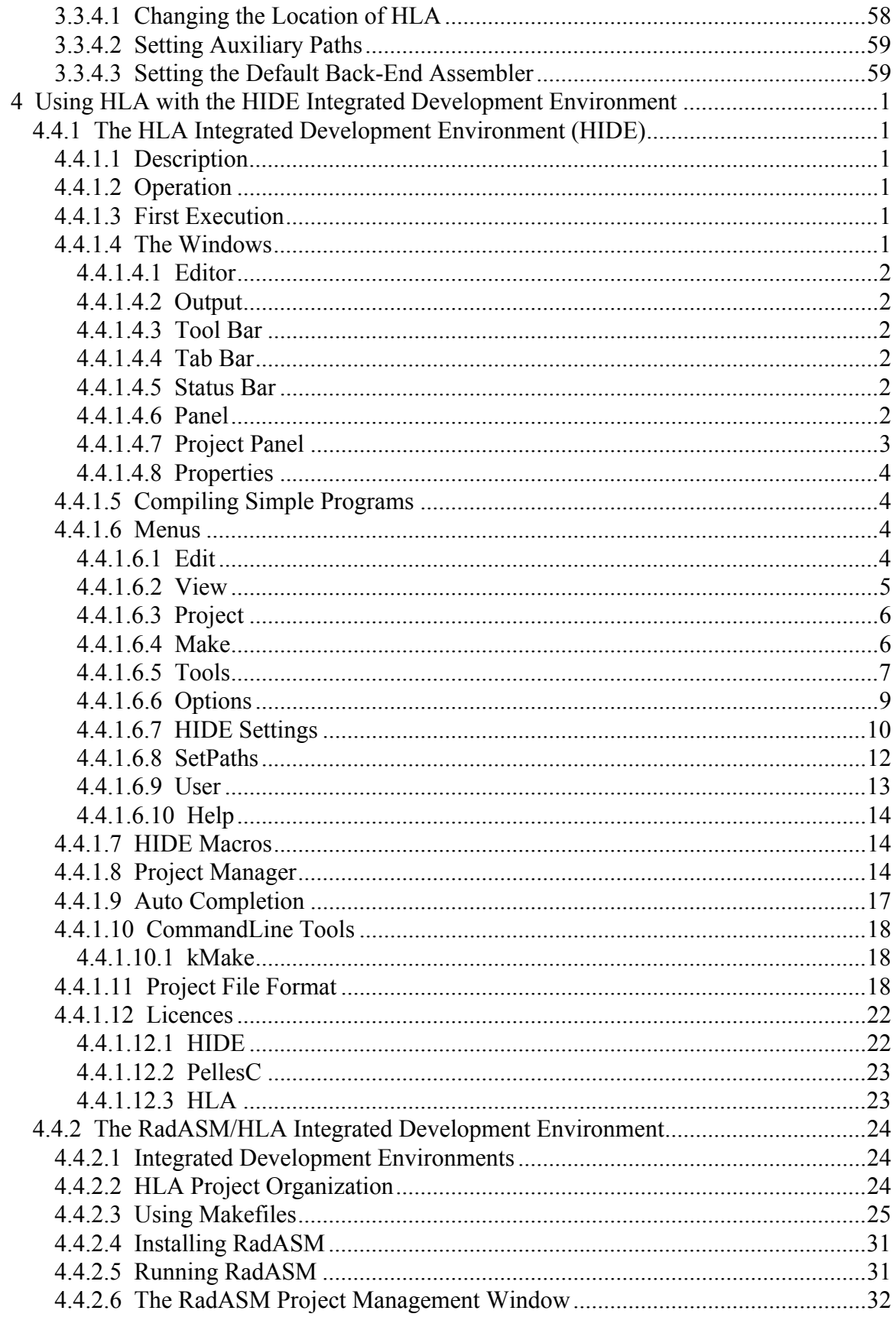

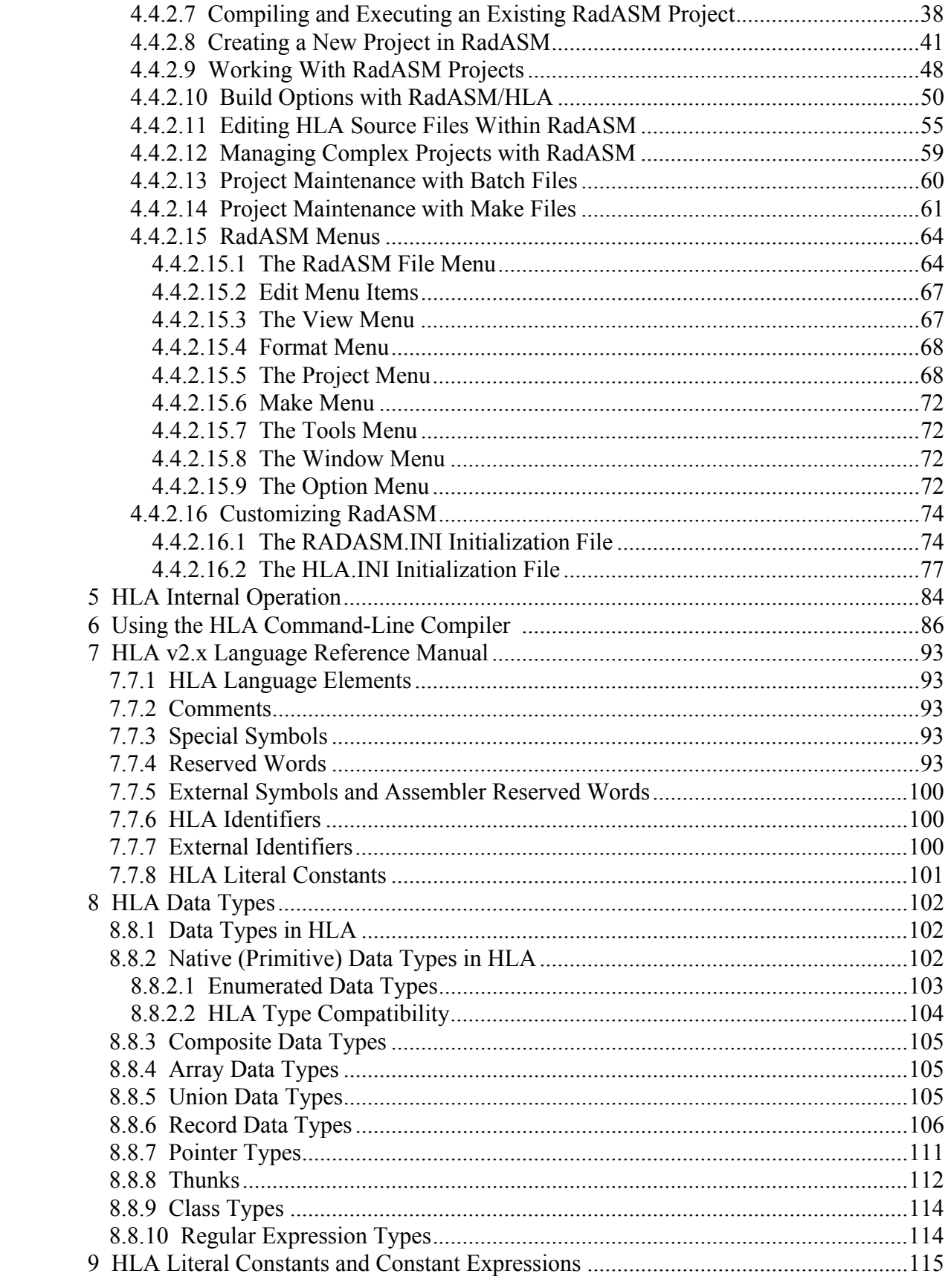

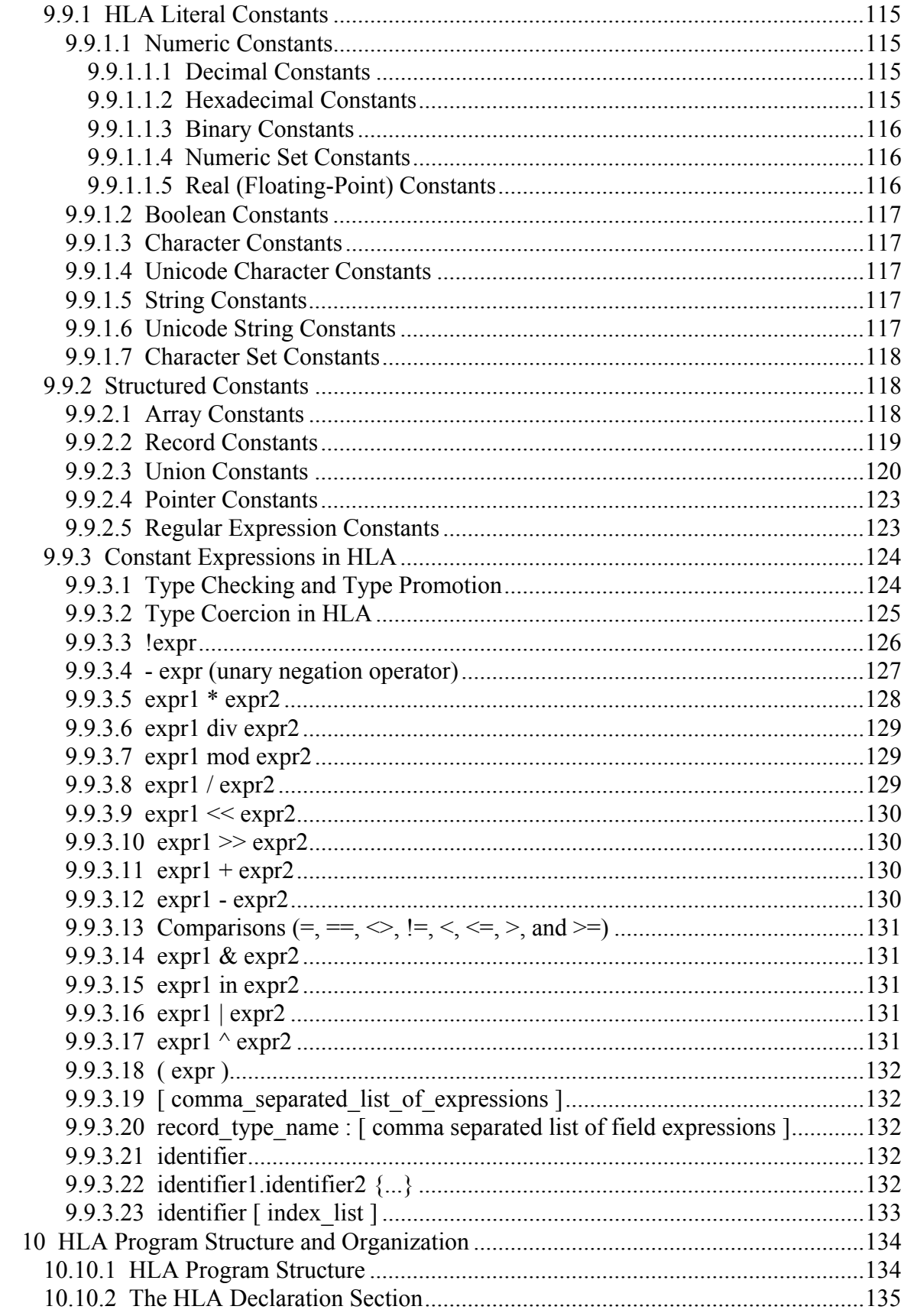

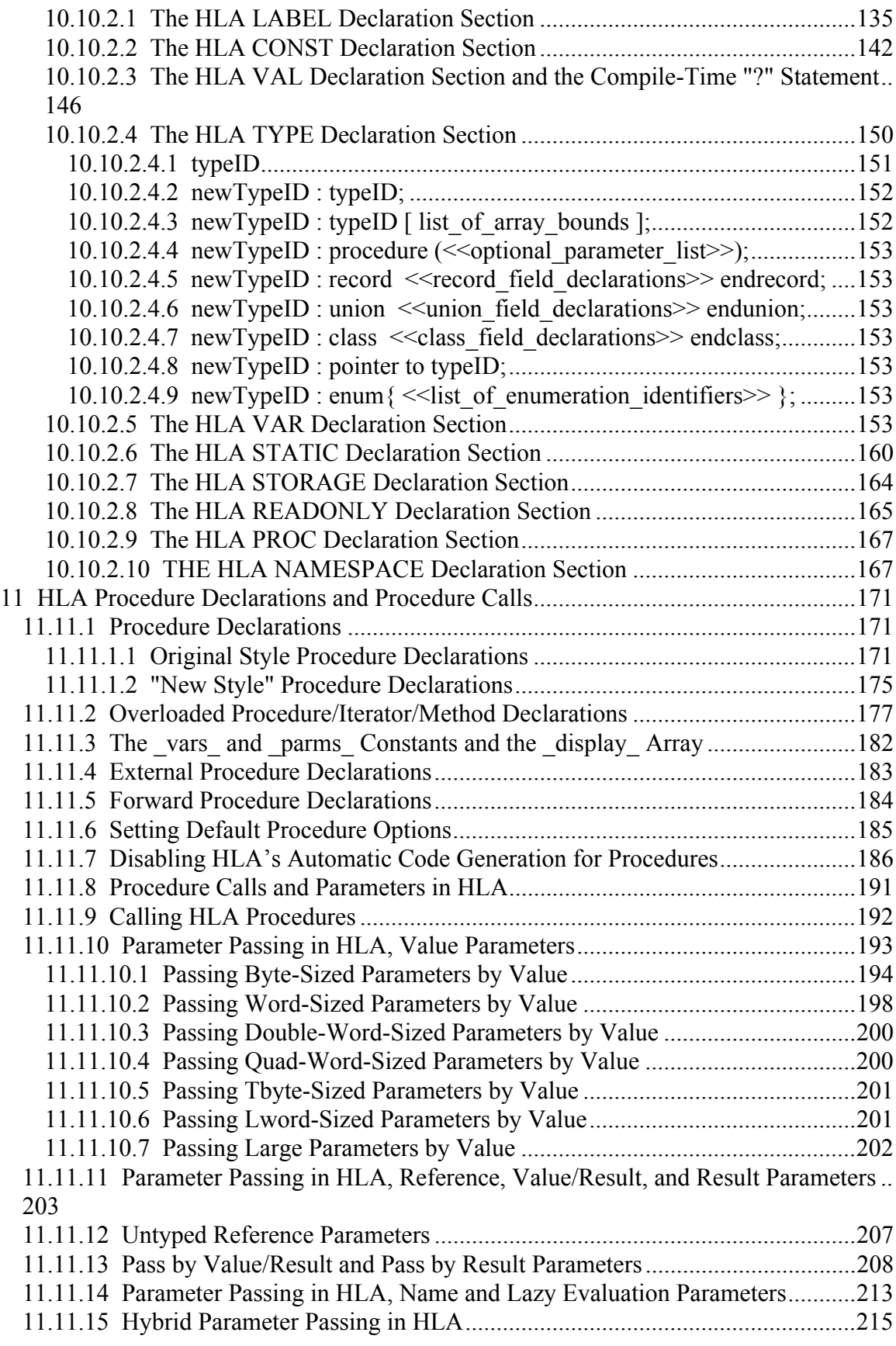

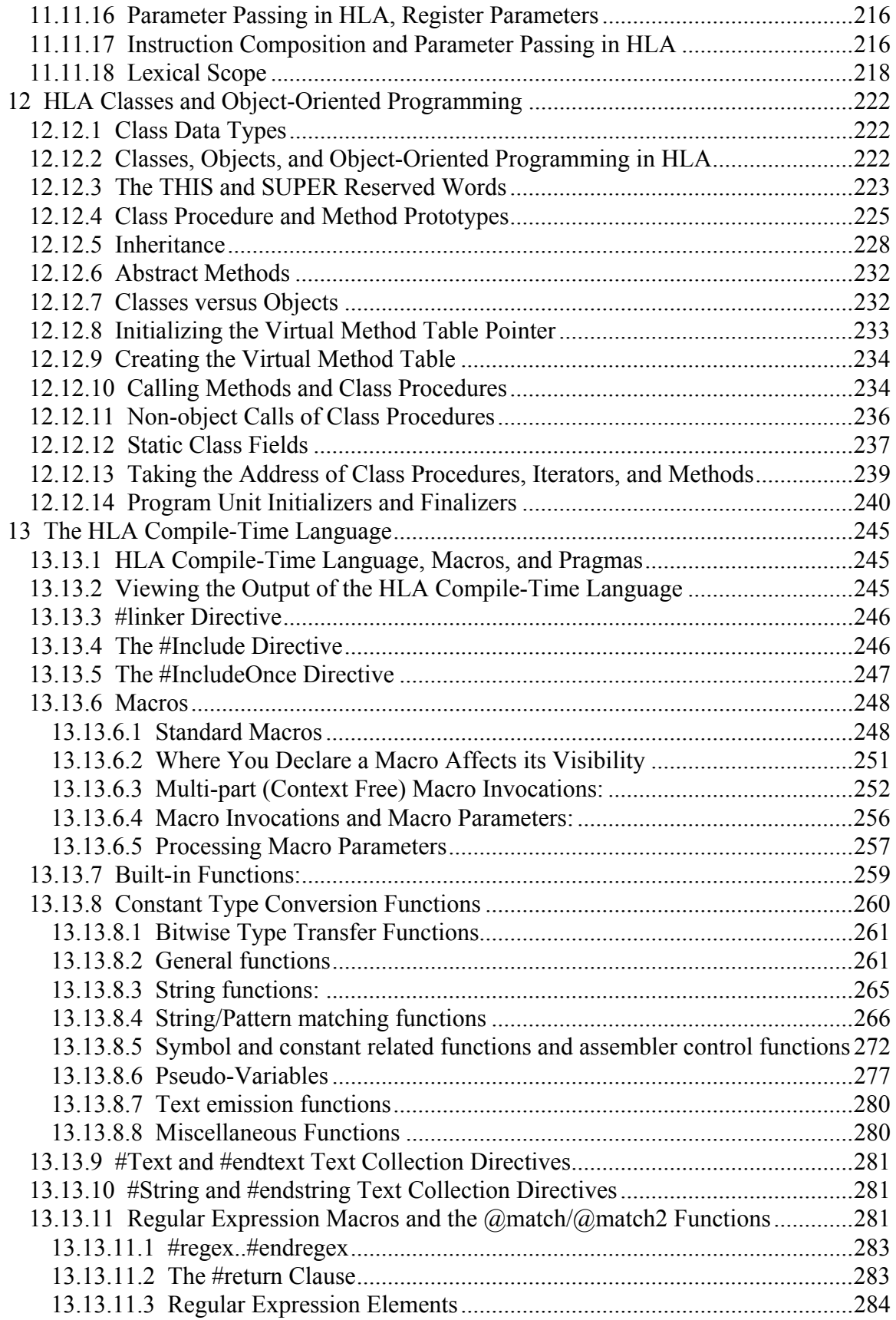

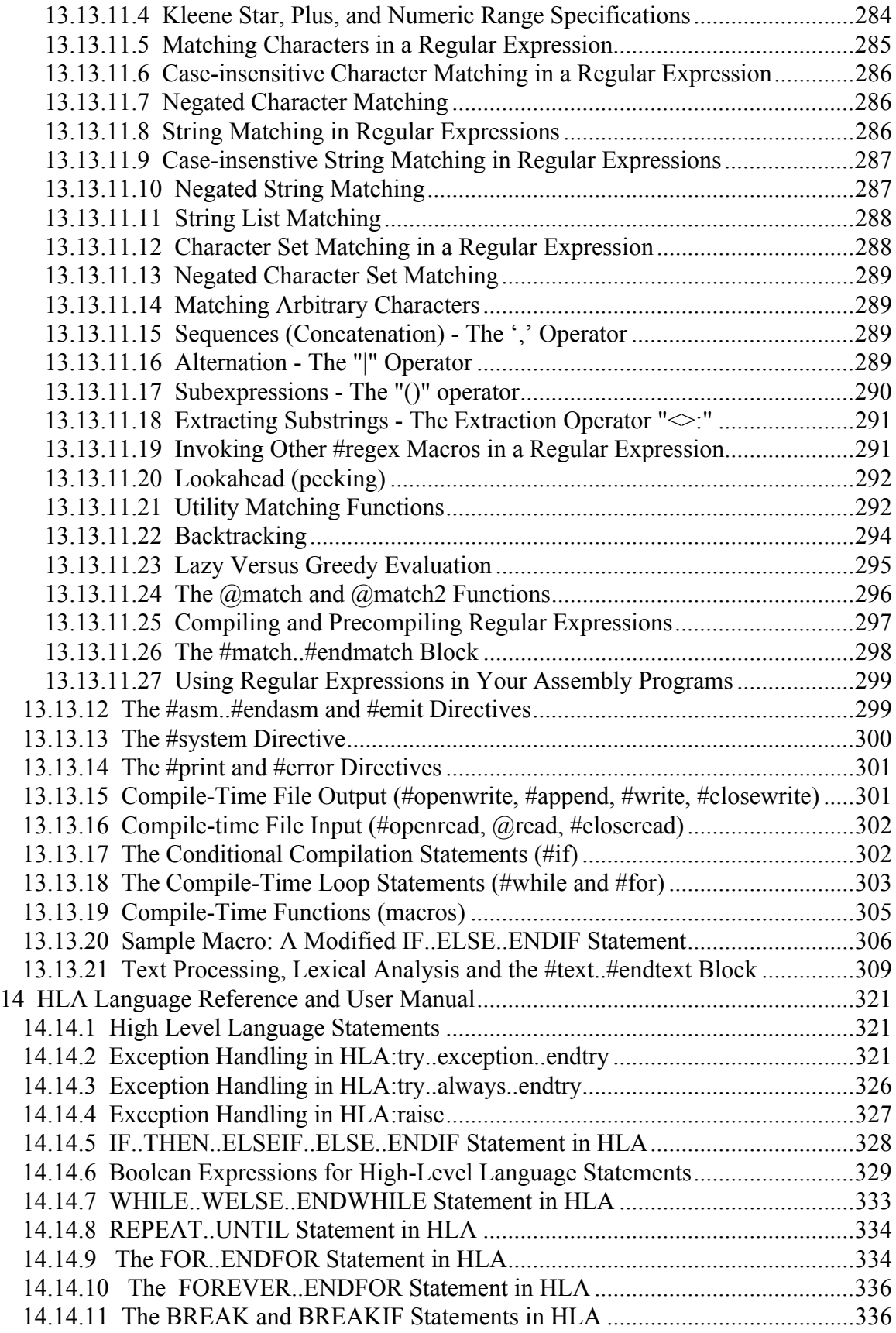

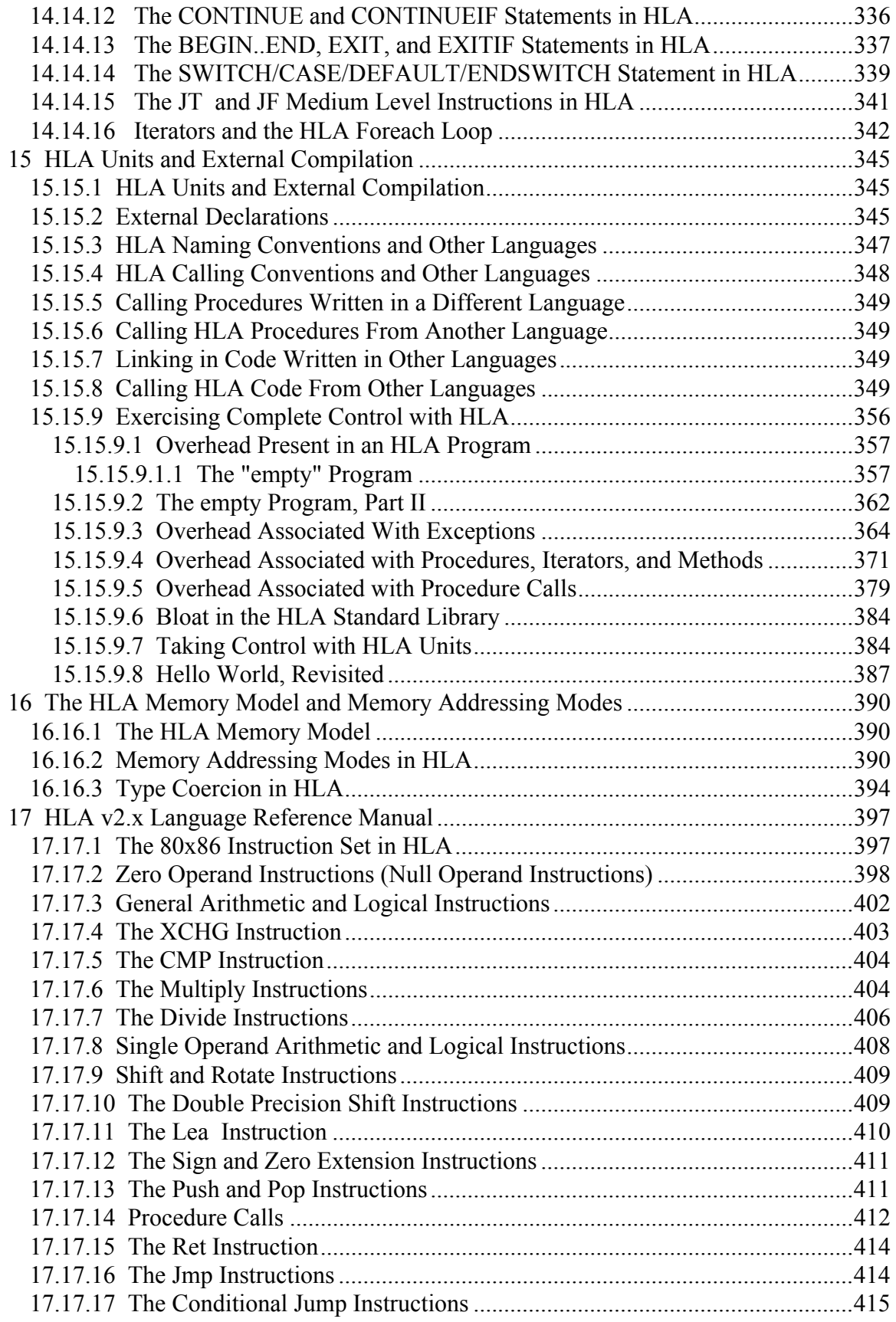

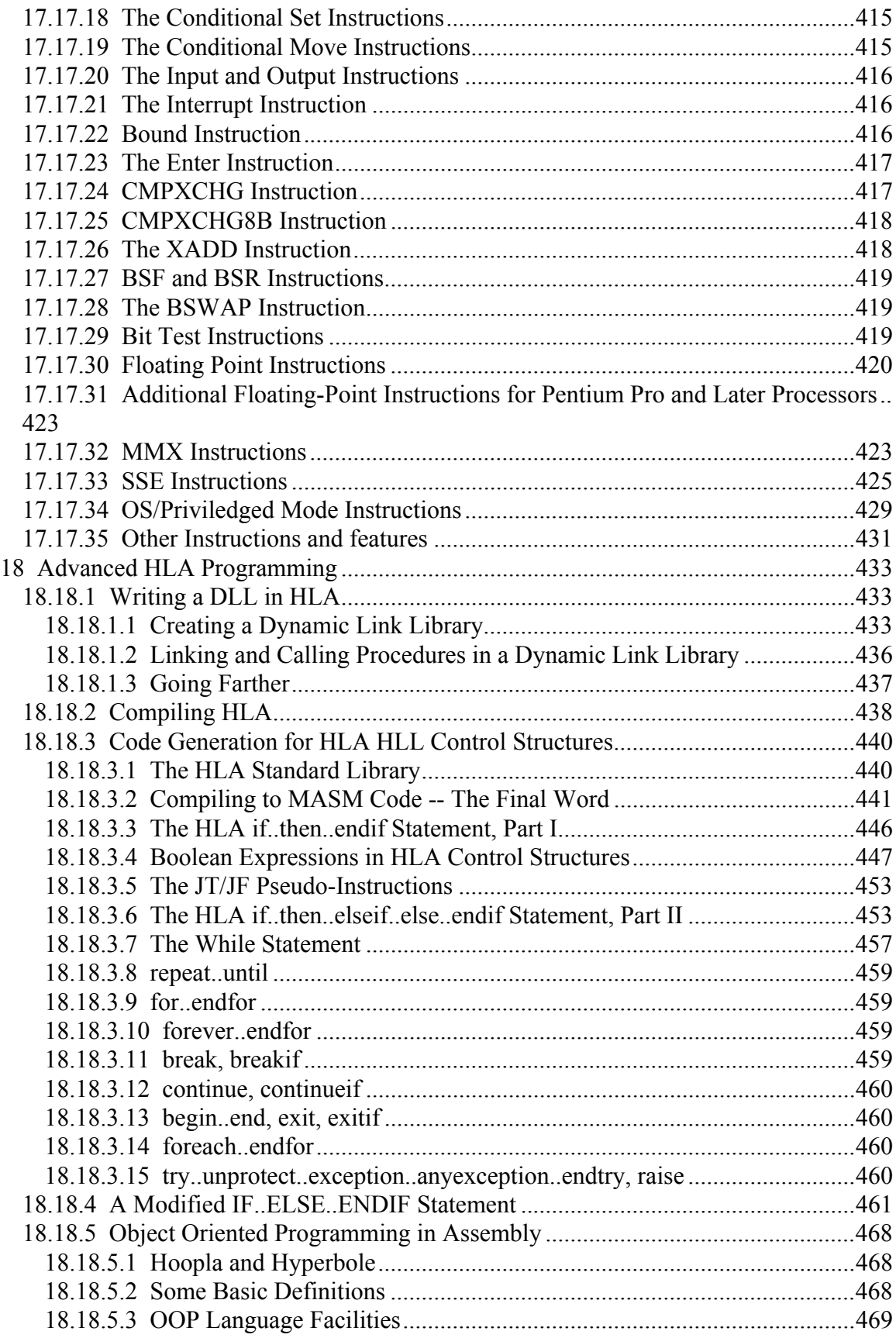

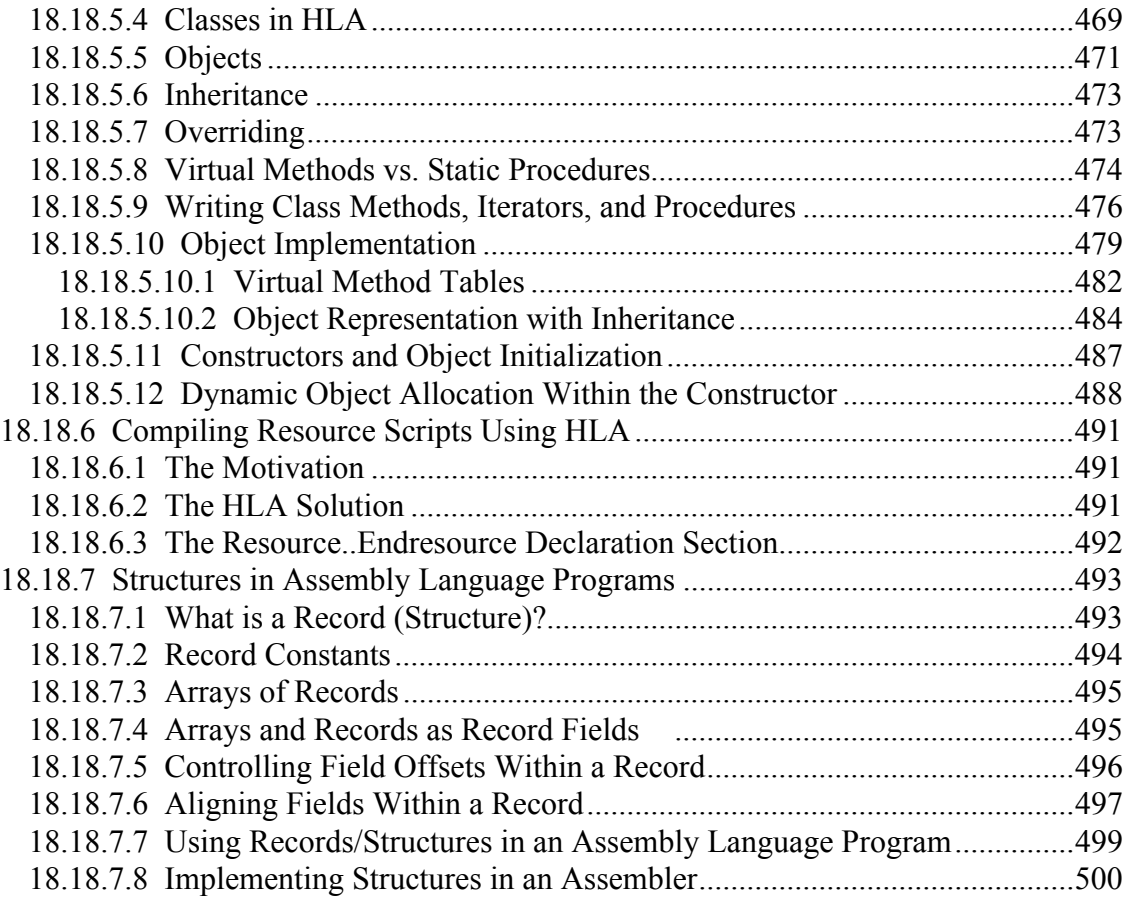